#### **3D transformation: Translation**

1. Translation : matrix for translation with homogeneous coordinate is given as ,

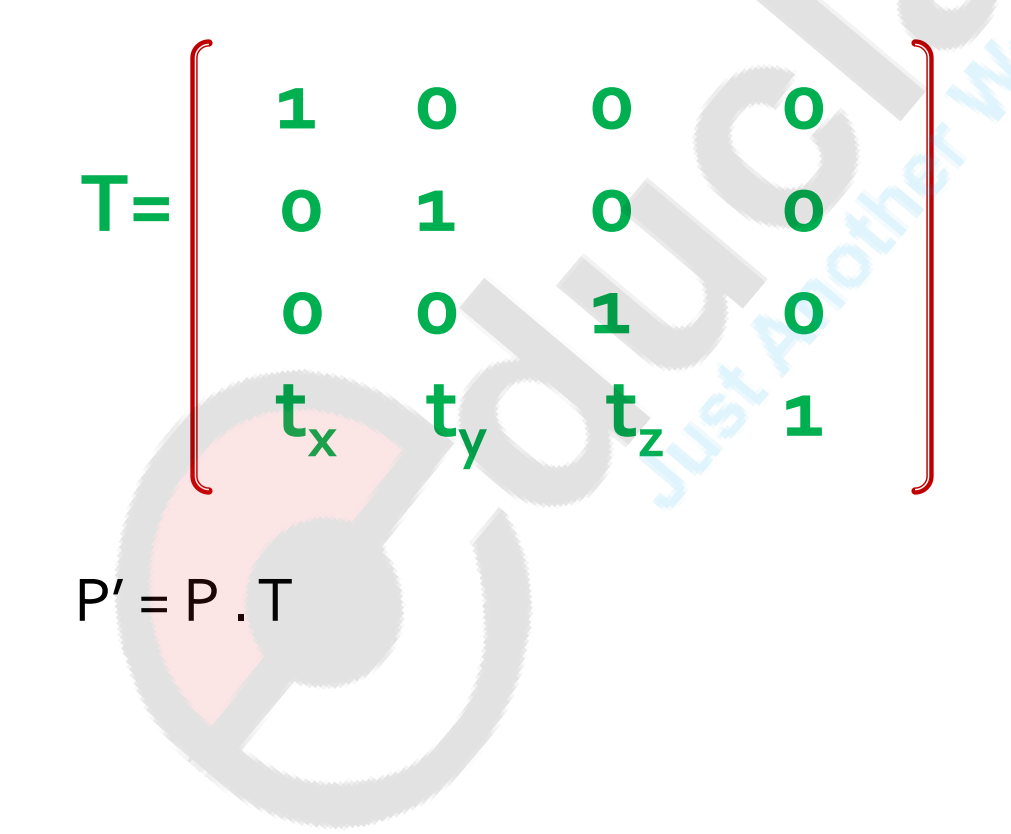

## **3D transformation : Translation**

$$
\begin{bmatrix} X' Y' & Z' & 1 \end{bmatrix} = \begin{bmatrix} XY & Z & 1 \end{bmatrix} \begin{bmatrix} 1 & 0 & 0 & 0 \\ 0 & 1 & 0 & 0 \\ 0 & 0 & 1 & 0 \\ t_x & t_y & t_z & 1 \end{bmatrix}
$$

$$
= \begin{bmatrix} X + t_x & Y + t_y & Z + t_z & 1 \end{bmatrix}
$$

## **<sup>3</sup>D transformation :** Translation

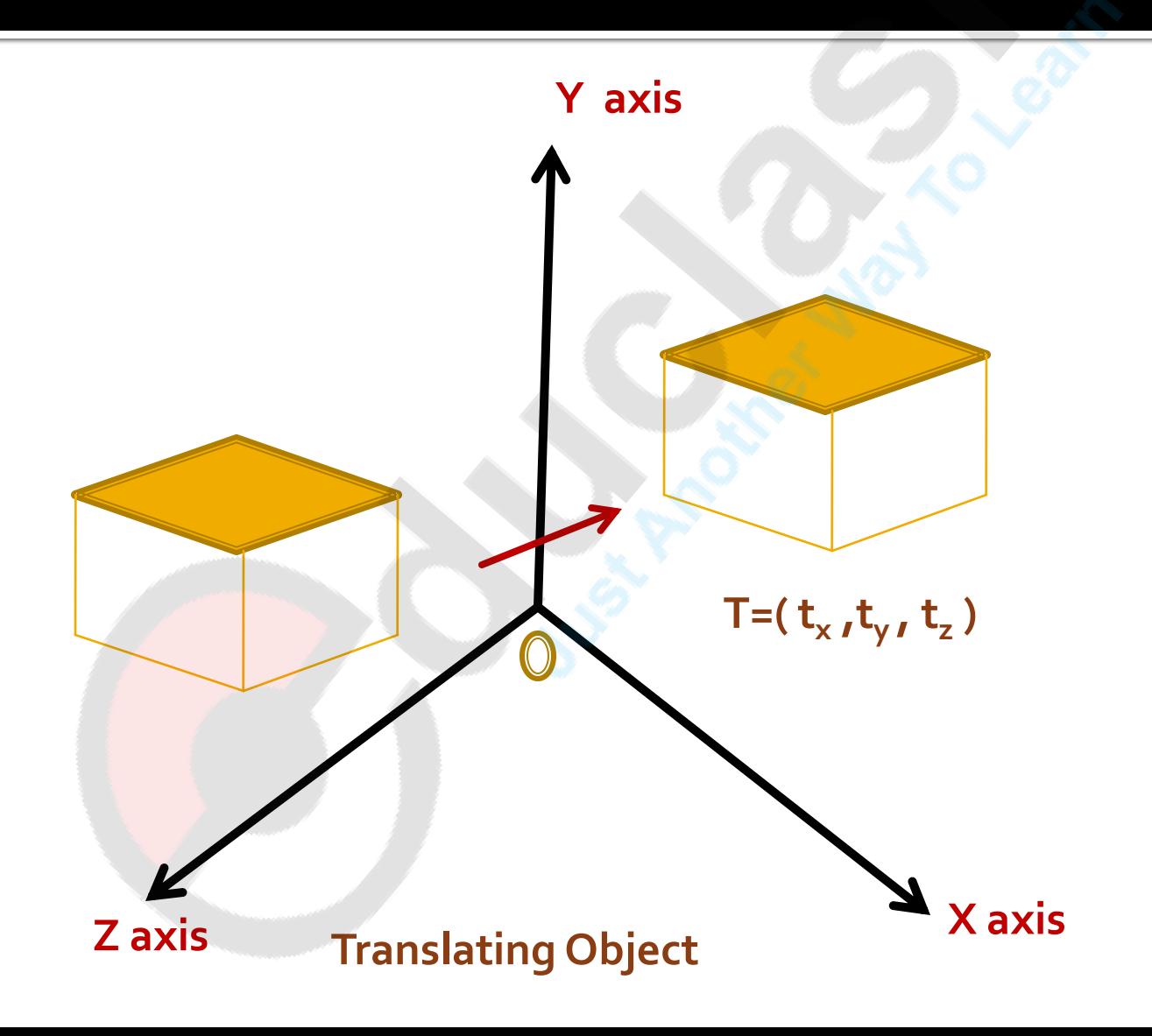

### **3D transformation:** Scaling

2. Scaling: matrix for scaling with homogeneous coordinate is given as , **s<sup>x</sup> 0 0 0**  $T = \begin{bmatrix} 0 & s_y & 0 & 0 \end{bmatrix}$ **0 0 s<sup>z</sup> 0 0 0 0 1**   $P' = P$ . S

## 3D transformation: Scaling

$$
\begin{bmatrix} X' \ Y' & Z' & 1 \end{bmatrix} = \begin{bmatrix} X \ Y \ Z & 1 \end{bmatrix} \begin{bmatrix} s_x & 0 & 0 & 0 \\ 0 & s_y & 0 & 0 \\ 0 & 0 & s_z & 0 \\ 0 & 0 & 0 & 1 \end{bmatrix}
$$

$$
= \begin{bmatrix} x . s_x & y . s_y & z . s_z & 1 \end{bmatrix}
$$

## **<sup>3</sup>D transformation:** Scaling

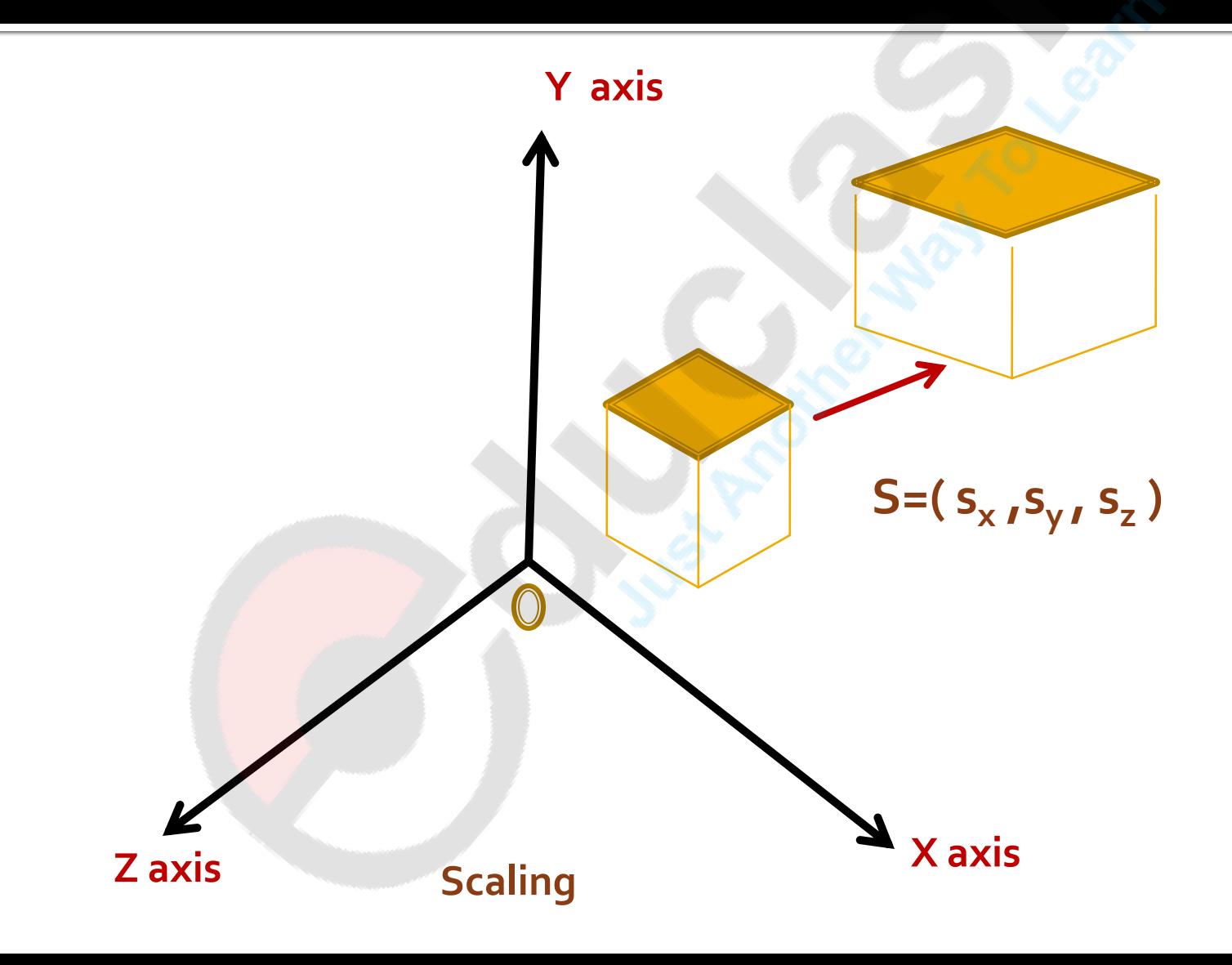

#### Scaling of an object with respective to selected point:

- $\blacksquare$  It can be represented with the following transformation sequence:
	- 1. Translate the fixed point to the origin
	- 2. Scale the object
	- 3. Translate the fixed point back to its original position

## 3D transformation: Rotation about Z axis

3. Rotation : matrix for each coordinate axis rotation with homogeneous coordinate is given as ,

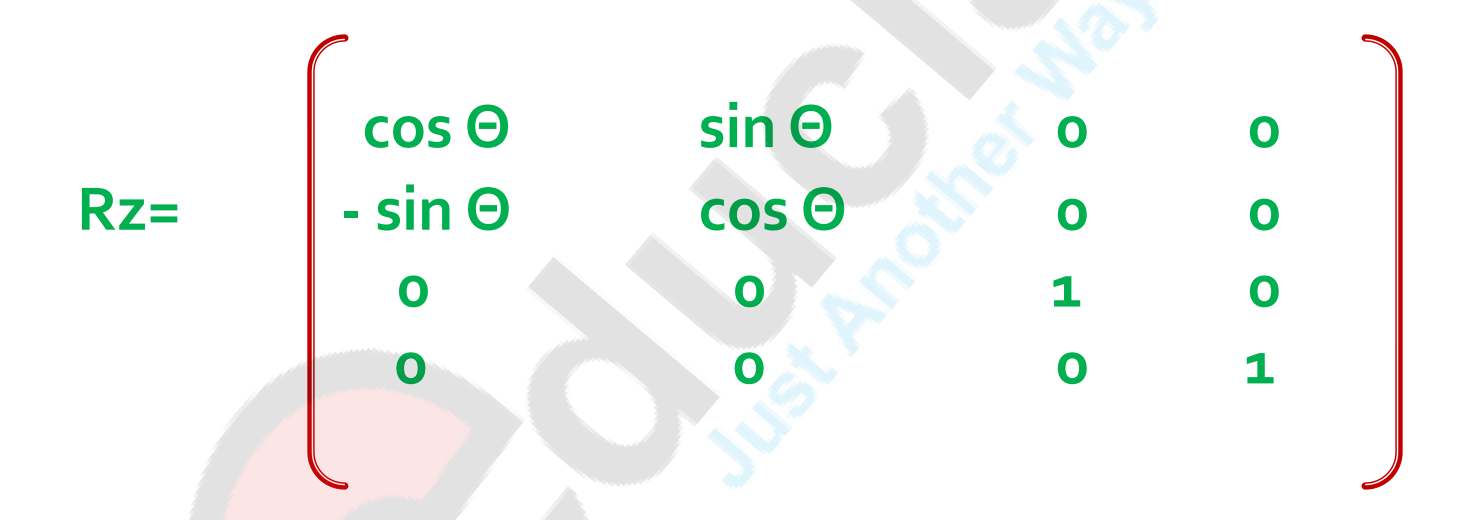

**Θ is positive indicate counter clockwise ( anticlockwise ) Rotation Otherwise Θ is negative indicate clockwise Rotation**

## 3D transformation: Rotation about Z axis

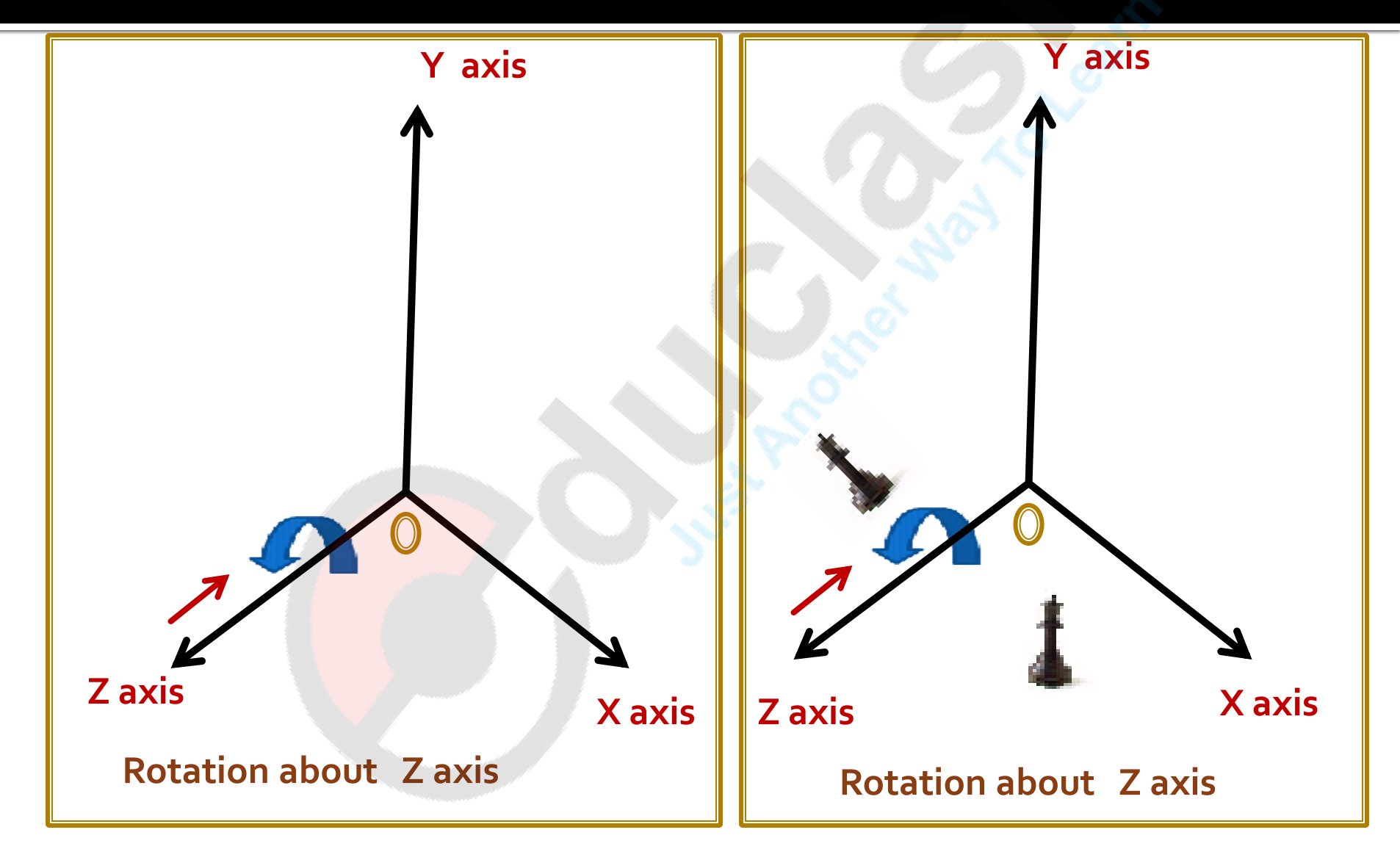

### 3D transformation: Rotation about x axis

#### **Rotation about x axis**

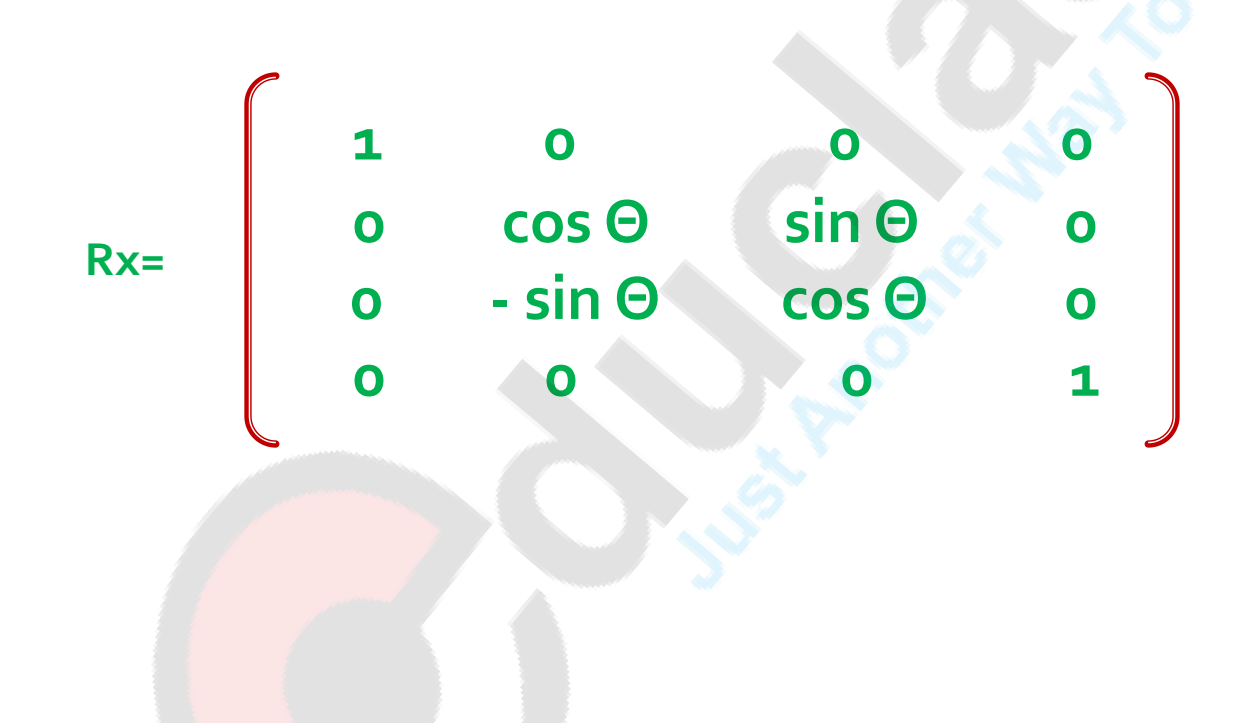

## **3D transformation: Rotation about x axis**

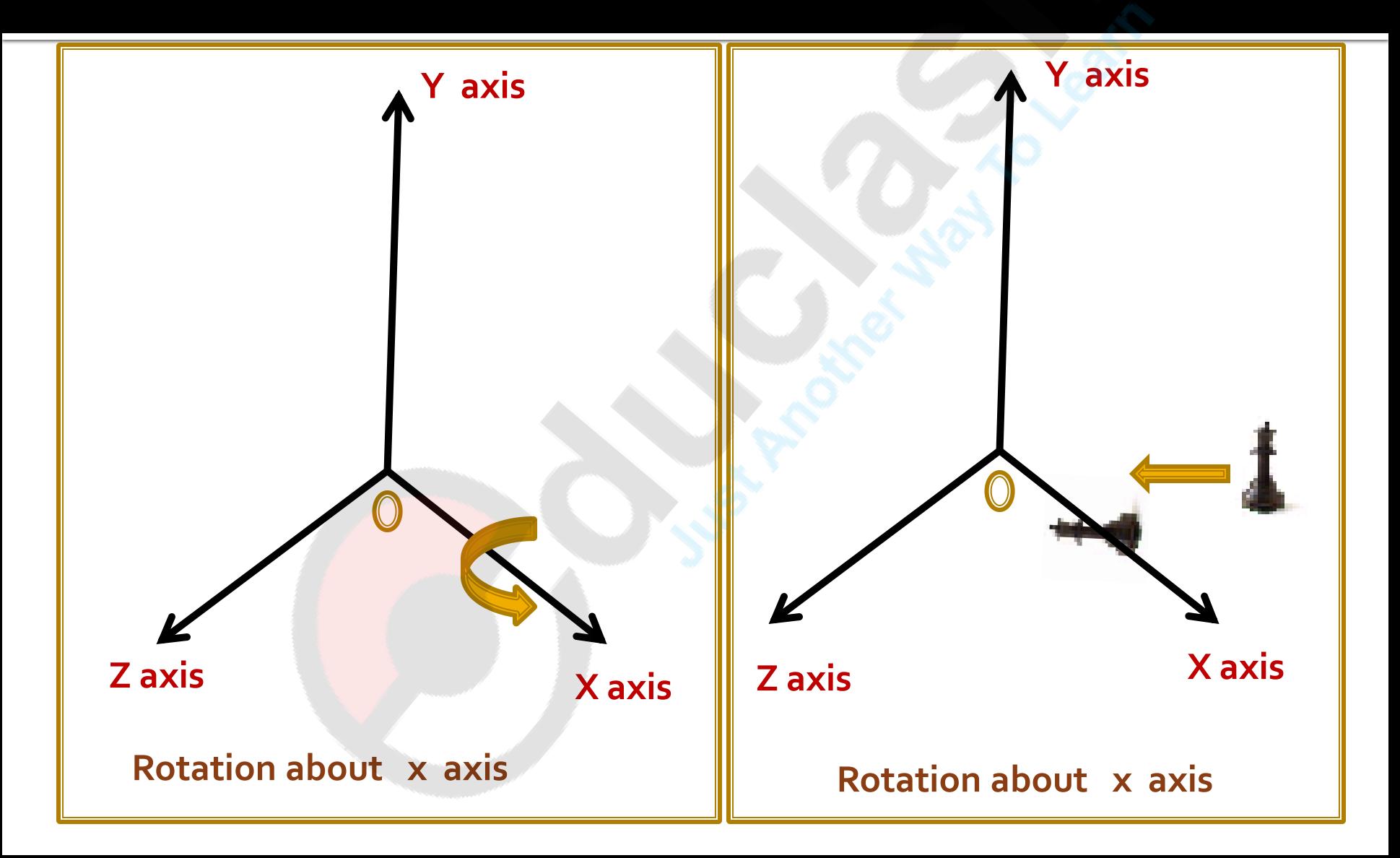

## 3D transformation: Rotation about Y axis

Rotation about y axis

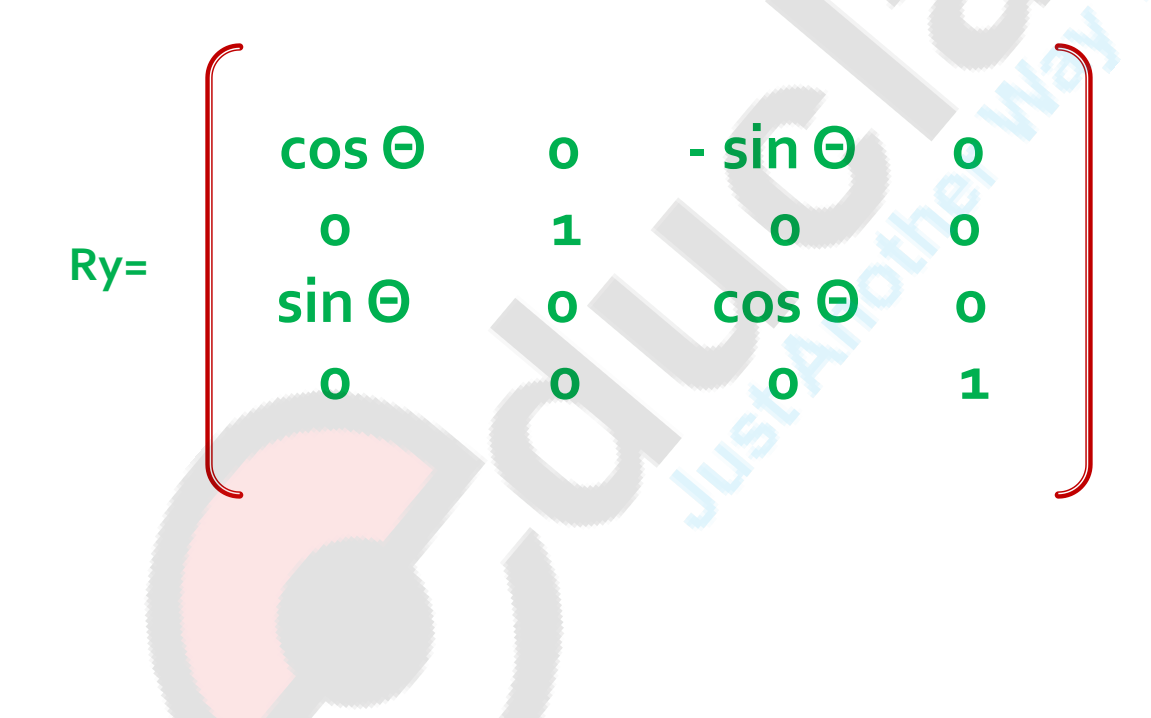

## **3D transformation: Rotation about y axis**

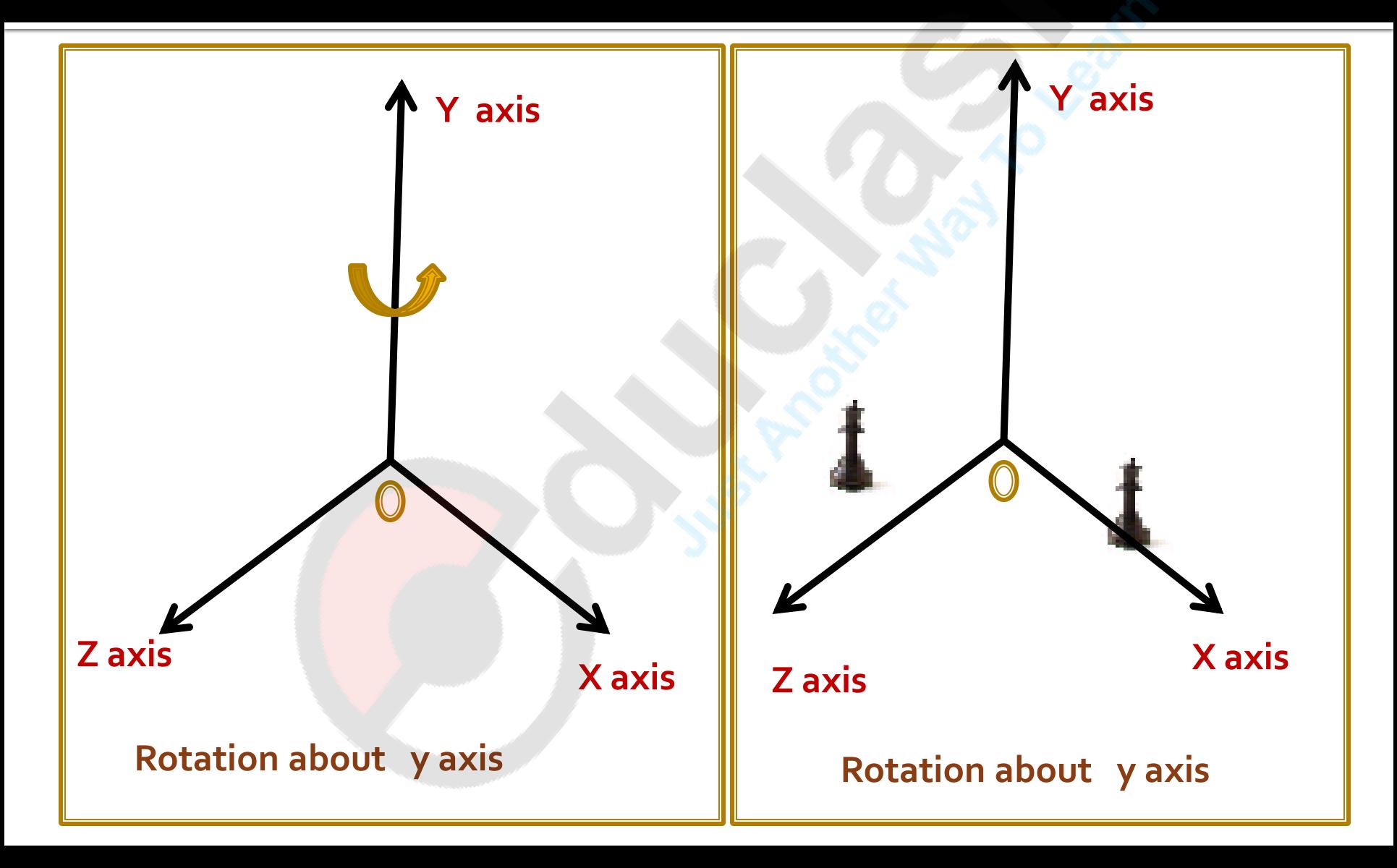

## Reflection

Reflection ralative to XY plane

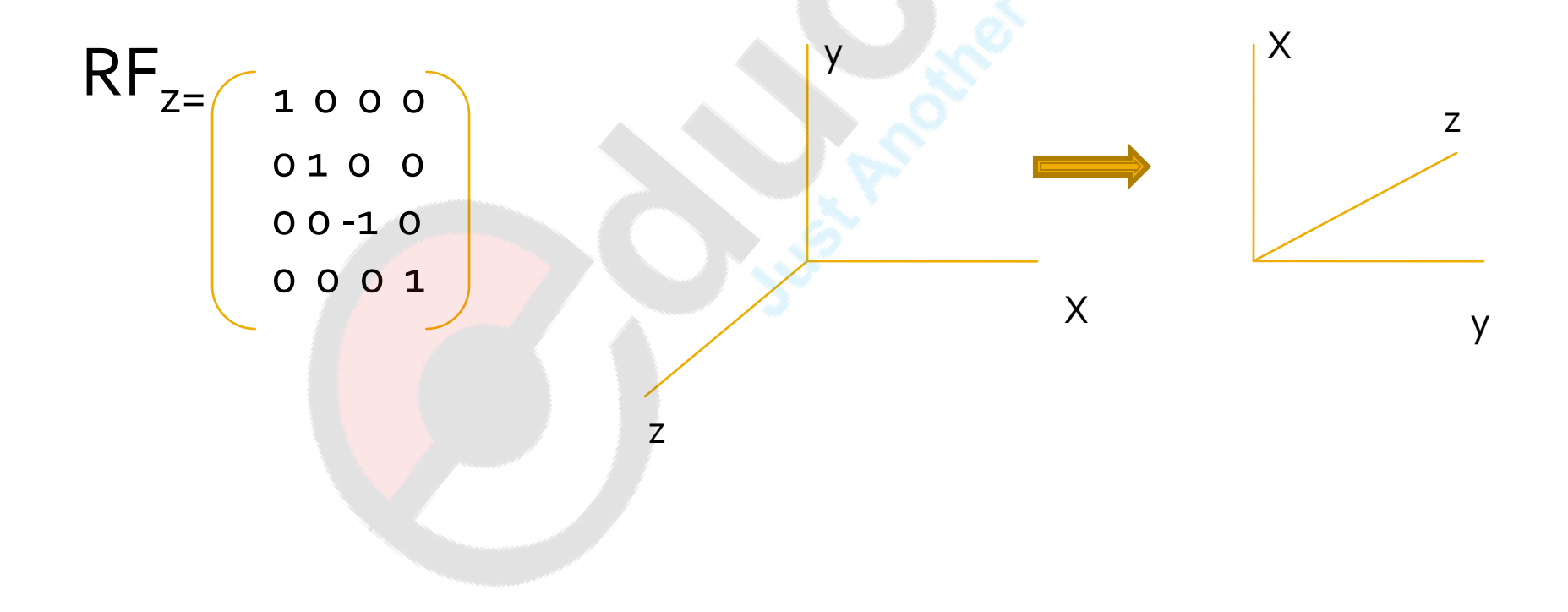

## Reflection

Reflection ralative to XZ plane

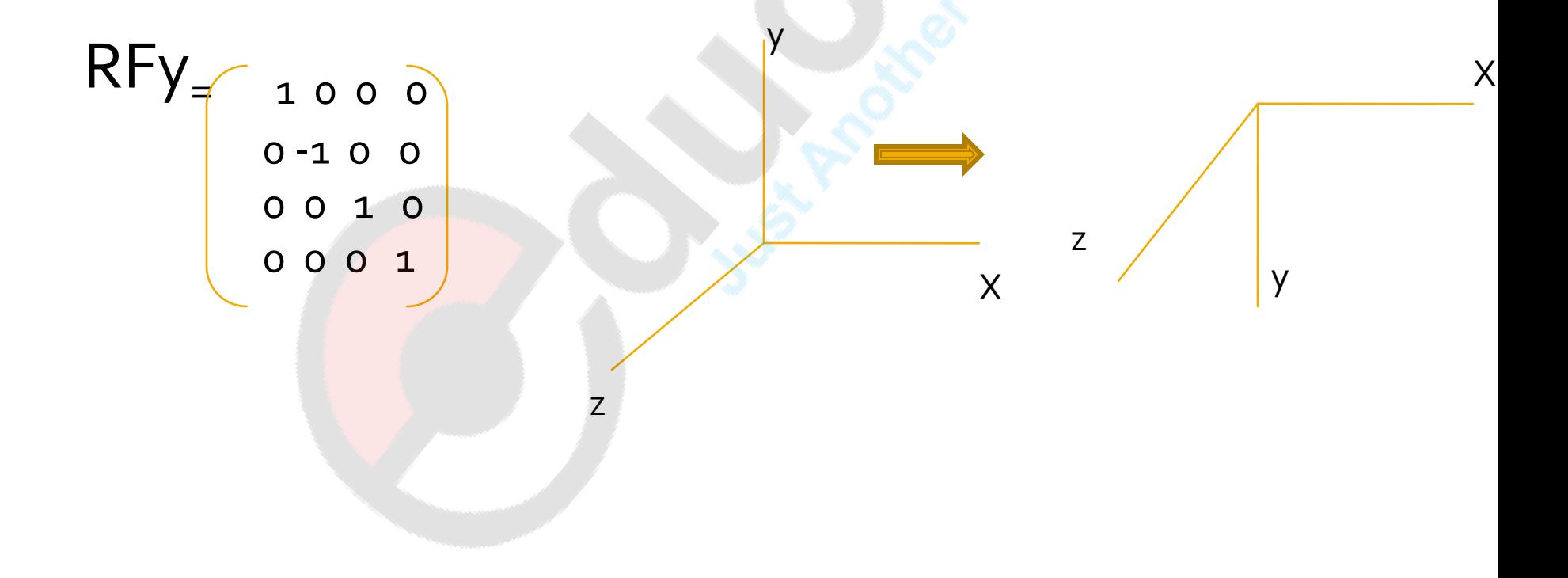

## Reflection

Reflection ralative to YZ plane

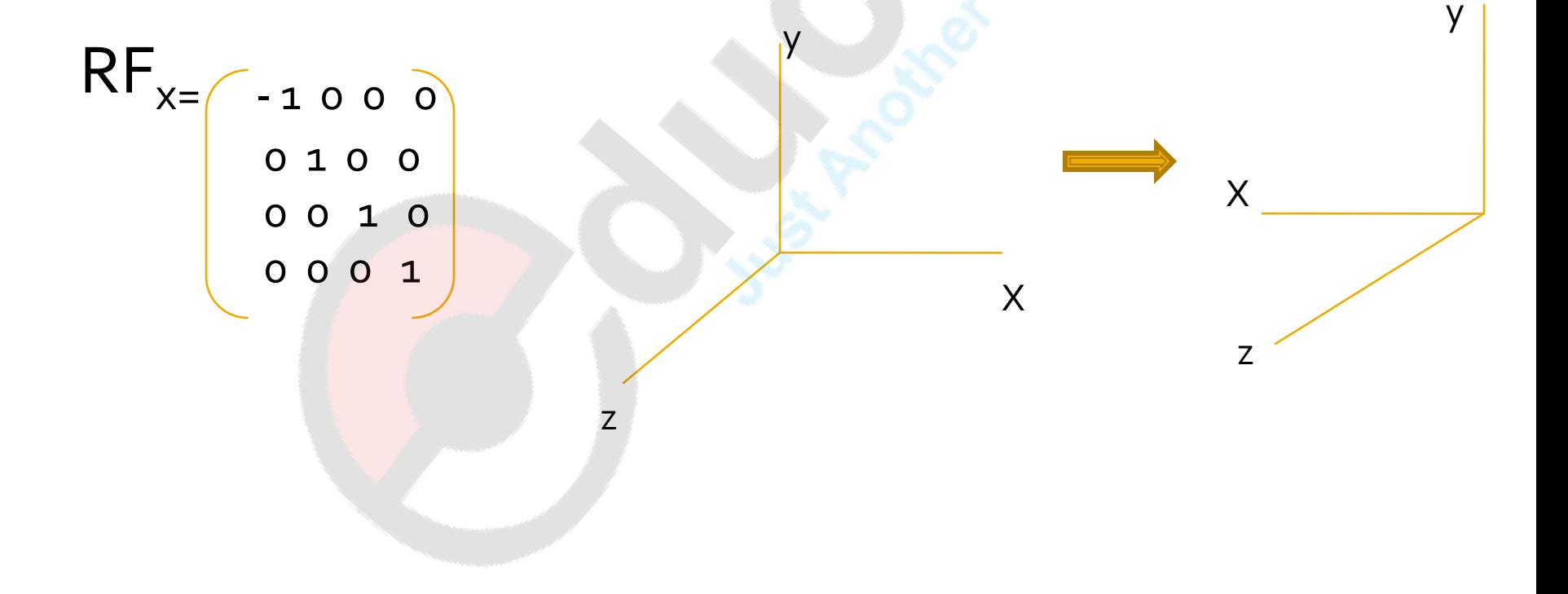

## shear

It is used to modify the shapes of objects and they are useful in 3D viewing for obtaining general projection transformation

$$
SH_{Z}=\begin{bmatrix}1&0&0&0\\0&1&0&0\\a&b&1&0\\0&0&0&1\end{bmatrix} \quad SH_{X}=\begin{bmatrix}1&a&b&0\\0&1&0&0\\0&0&1&0\\0&0&0&1\end{bmatrix} \quad H_{Y}=\begin{bmatrix}1&0&0&0\\a&1&b&0\\0&0&1&0\\0&0&0&1\end{bmatrix}
$$

### **Problems**

Q Explain 3 D object representation ? 10m Q. Give the 3D transformation matrix for translation , scaling , rotation ? The set of the set of the set of the set of the set of the set of the set of the set of the set of the set of the set of the set of the set of the set of the set of the set of the set of the set of the Q. Derive single 4 x 4 matrix for following transformation Rotation by  $180^{\circ}$  around y axis Translate by 3 units in x axis and  $4$  units in y axis scale by 4 unit in y axis 10m

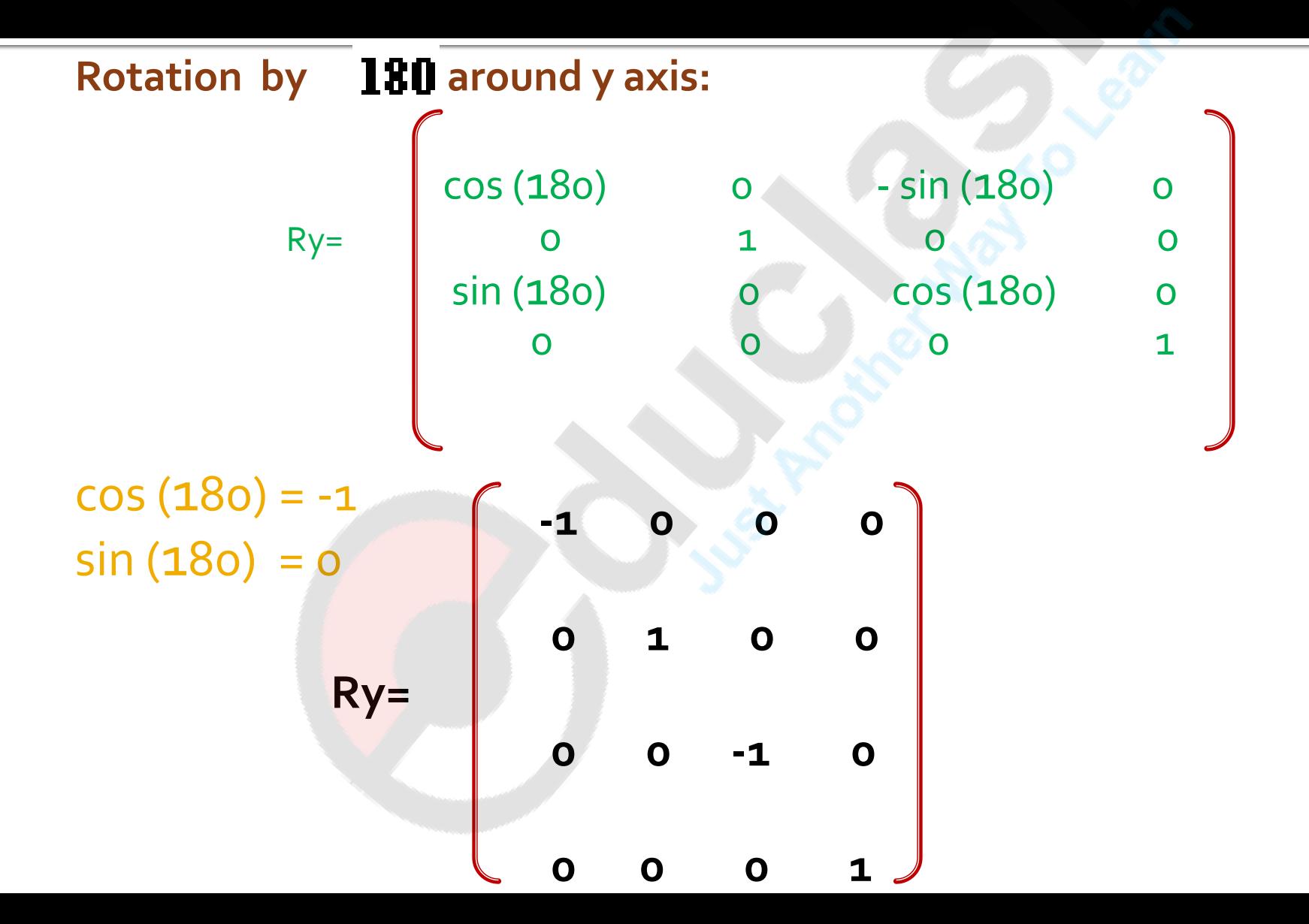

#### Translate by 3 units in x axis and 4 units in y axis

<u> The Communication of the Communication of the Communication of the Communication of the Communication of the Communication of the Communication of the Communication of the Communication of the Communication of the Commun</u>

$$
T = \begin{pmatrix} 1 & 0 & 0 & 0 \\ 0 & 1 & 0 & 0 \\ 0 & 0 & 1 & 0 \\ 0 & 0 & 1 & 0 \\ 0 & 0 & 1 & 0 \\ 0 & 0 & 1 & 0 \\ 0 & 0 & 0 & 0 \\ 0 & 0 & 0 & 0 \\ 0 & 0 & 0 & 1 \end{pmatrix} = \begin{pmatrix} 1 & 0 & 0 & 0 \\ 0 & 1 & 0 & 0 \\ 0 & 0 & 1 & 0 \\ 3 & 4 & 0 & 1 \end{pmatrix}
$$

#### scale by 4 unit in y axis

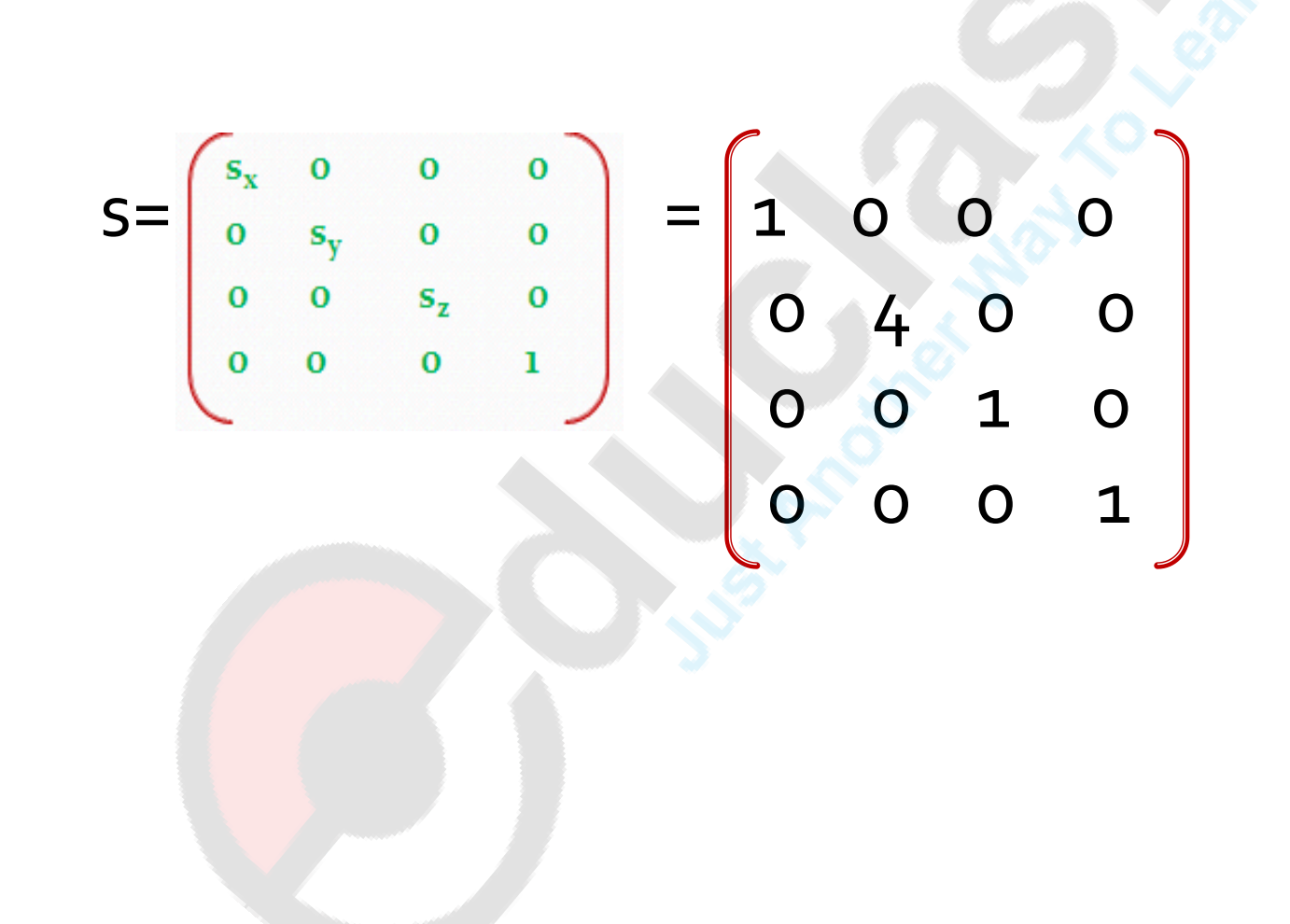

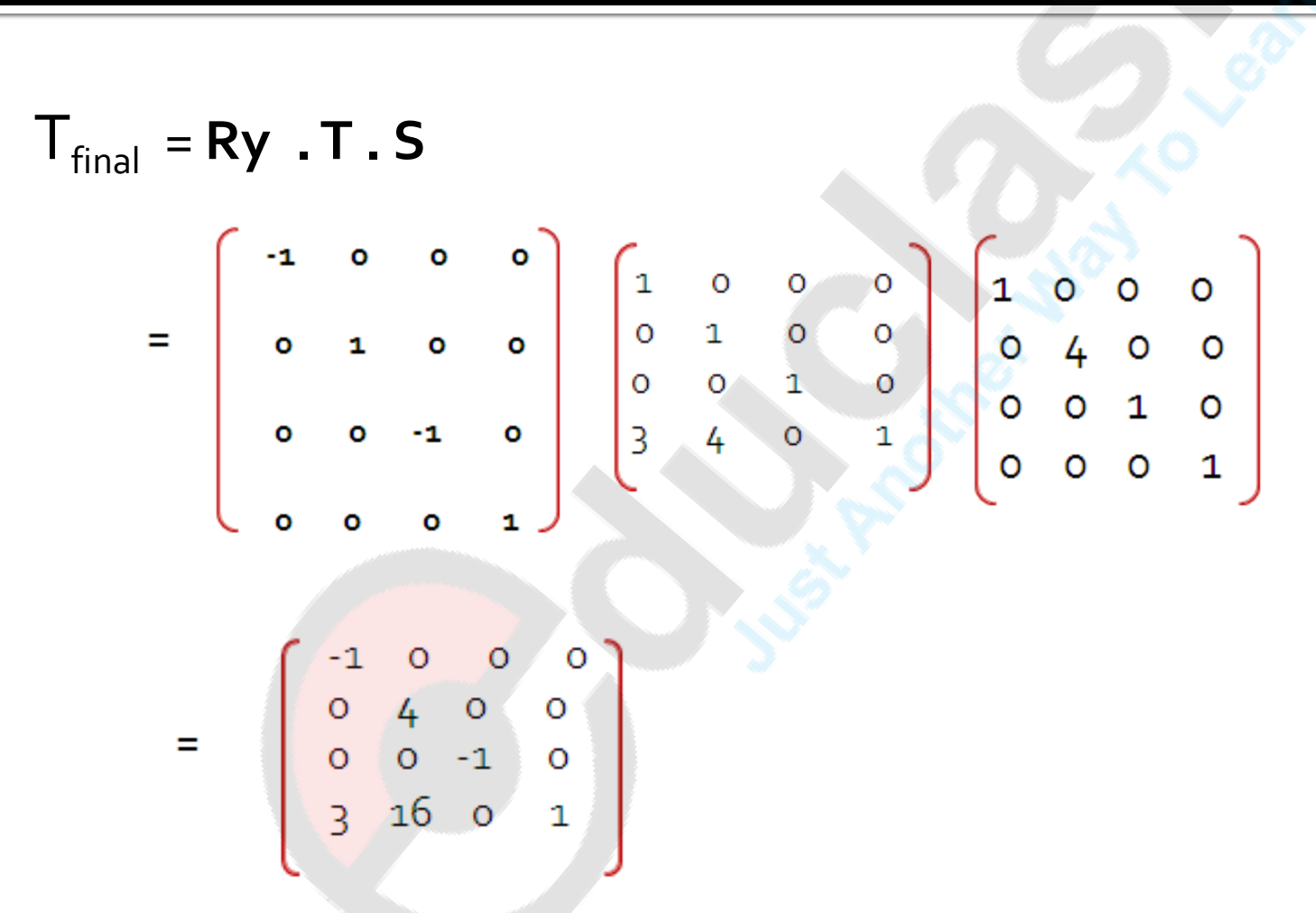

$$
\begin{bmatrix} X' & Y' & Z' & 1 \end{bmatrix} = \begin{bmatrix} X & Y & Z & 1 \end{bmatrix} \qquad \begin{bmatrix} -1 & 0 & 0 & 0 \\ 0 & 4 & 0 & 0 \\ 0 & 0 & -1 & 0 \\ 3 & 16 & 0 & 1 \end{bmatrix}
$$

 $=$   $\begin{bmatrix} -x + 3 & 4y + 16 & -z & 1 \end{bmatrix}$ 

**COLLEGE** 

**CANALLY** 

# **Halftone shading**

- Many displays and hardcopy devices are bi-level
- They can only produce two intensity levels
- **If** In such devices we can increase the number of available intensities by considering combine intensity of multiple pixels is known as half toning.
- **This is commonly used in printing black and white** photographs in newspaper , magazines and books
- **The pictures produced by half toning process are** called halftones.

### **Following figures shows 2 X 2 halftone** patterns

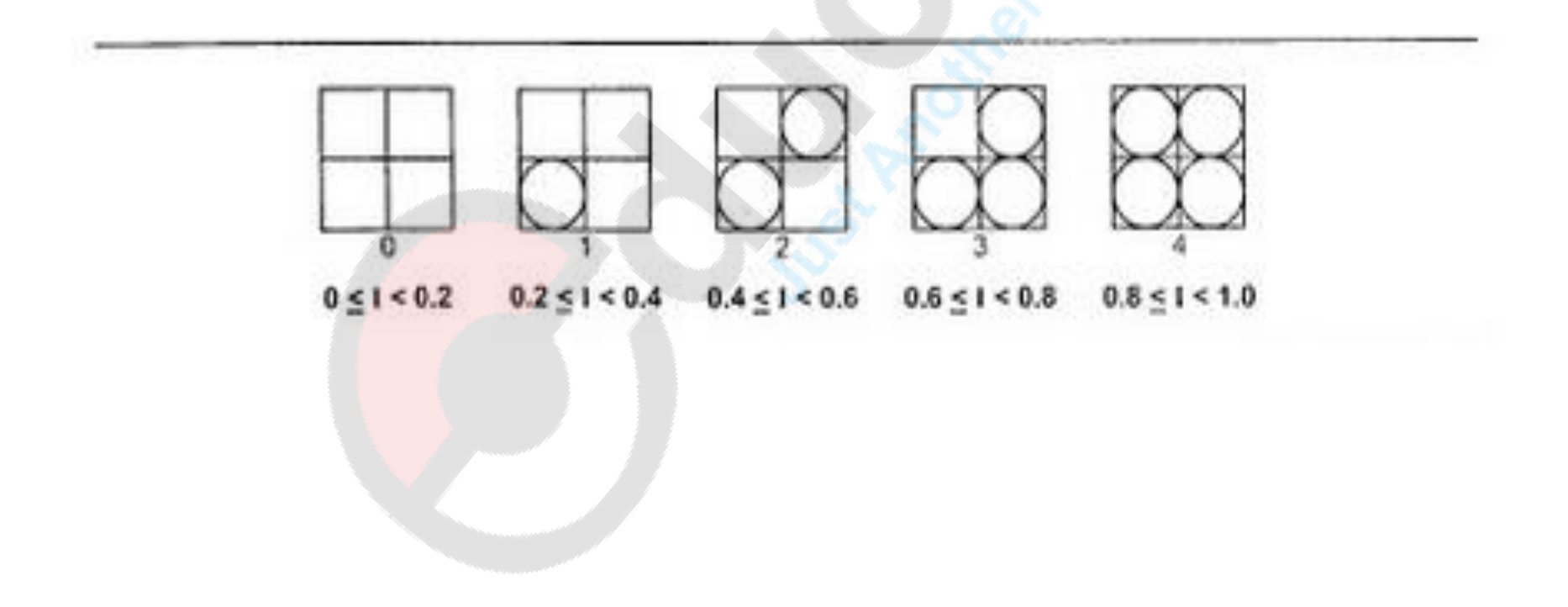

### Following figures shows  $3 \times 3$  halftone patterns

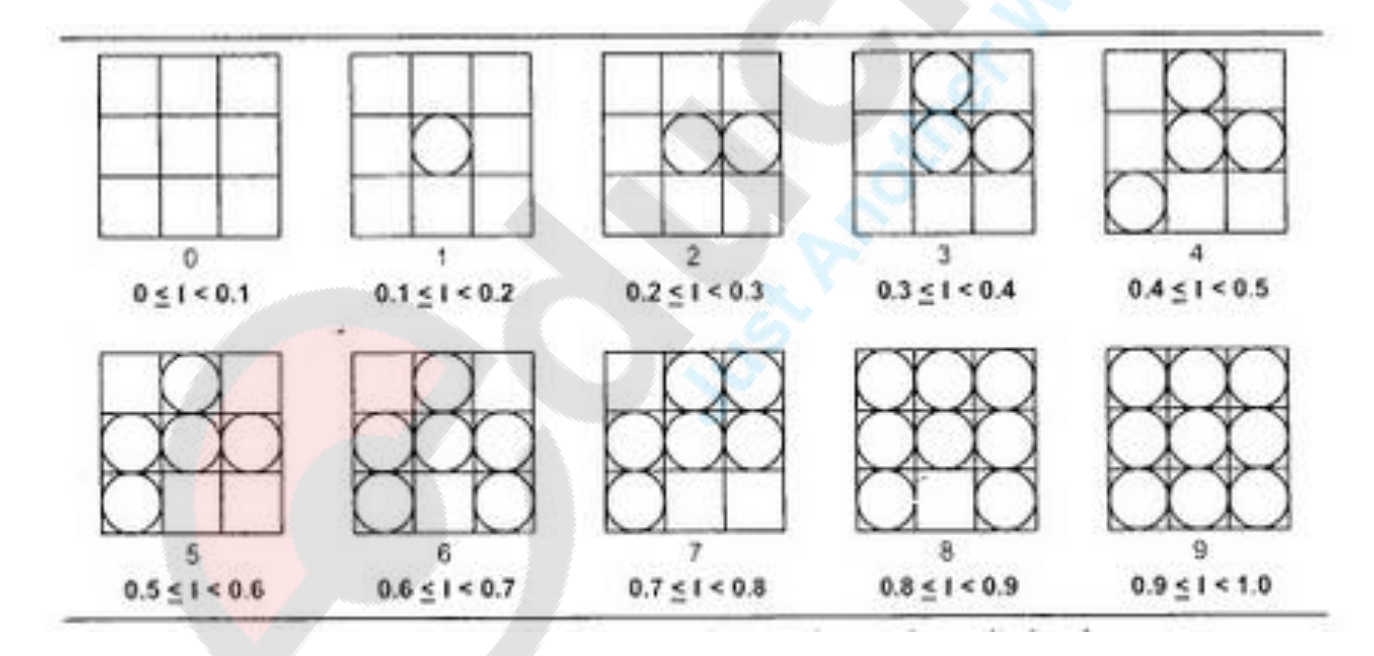

# **Dithering Techniques**

- It refers to the technique for approximating halftones without reducing resolution
- It is also applied to halftone approximation methods using pixel grids
- **Random values added to pixel intensities to break** up contours are often refer as dither noise.
- To obtain n<sup>2</sup> intensity levels, it is necessary to setup an nXn dither matrix Dn whose elements are district positive integers in the range of o to n<sup>2</sup>-1

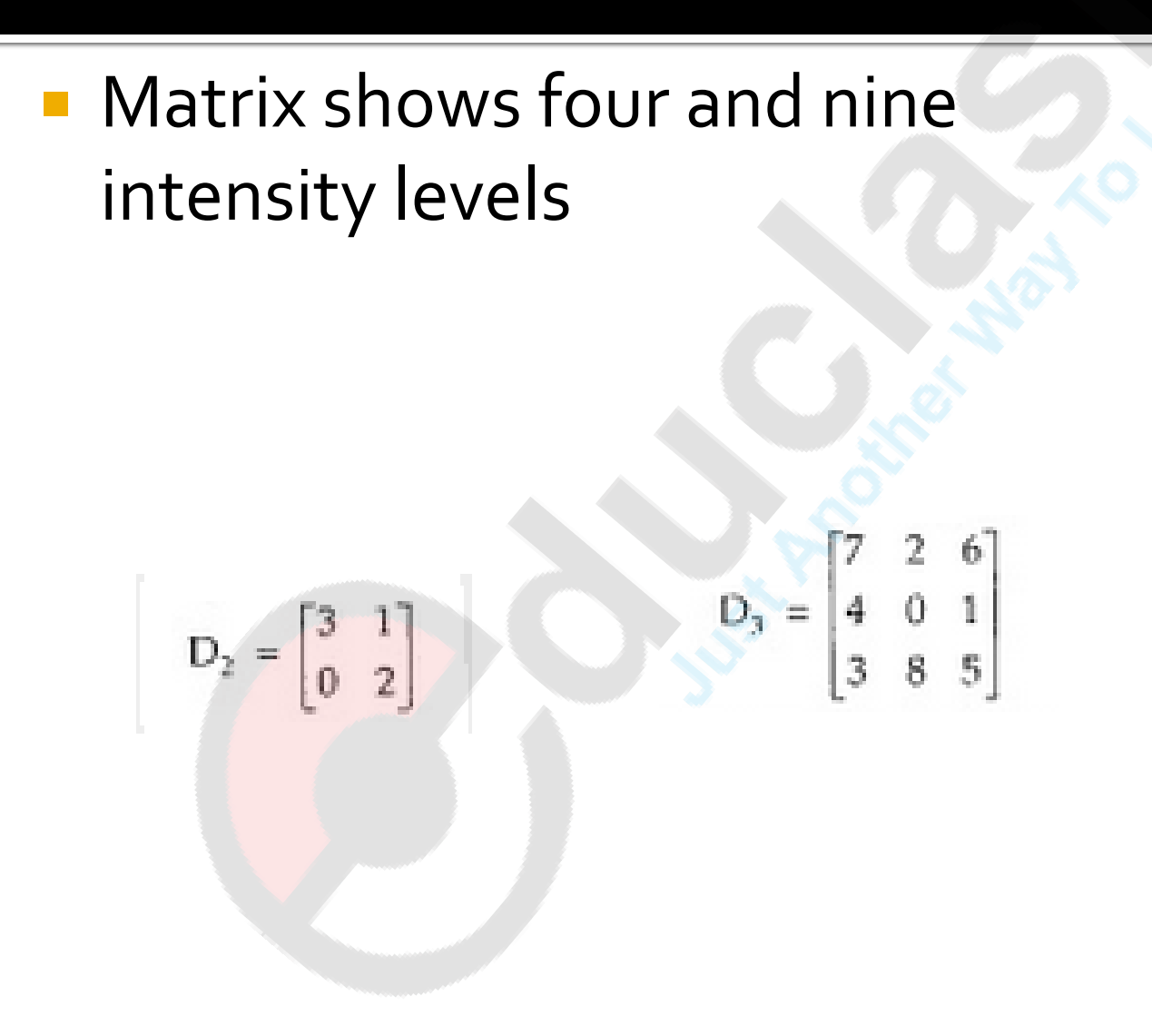

- **Explain Halftone shading technique and** compare it with dithering technique. 10M
- **Write a note on Halftone shading technique.**
- **Write a note on dithering technique**

# Fractals

# **Topological dimension**

- If the object can be deformed into the line we assign its dimension  $Dt=1$
- **If the object can be deformed into the plane or half plane or disk we** assign its dimension Dt=2
- **If the object can be deformed into the space or half space or sphere we** assign its dimension Dt=3

The dimension Dt is referred as topological dimension

## **Fractal dimension**

- **Diect dimension can be measured using fractal dimension.**
- Imagine that the line segment of length L is divided into N identical pieces ,the length of each line segment can be given as l  $I = L/N$
- Scaling factor: ratio of length of original line segment (L) and the length of each part of line segment(l) is called scaling factor.

 $S = L/I$ 

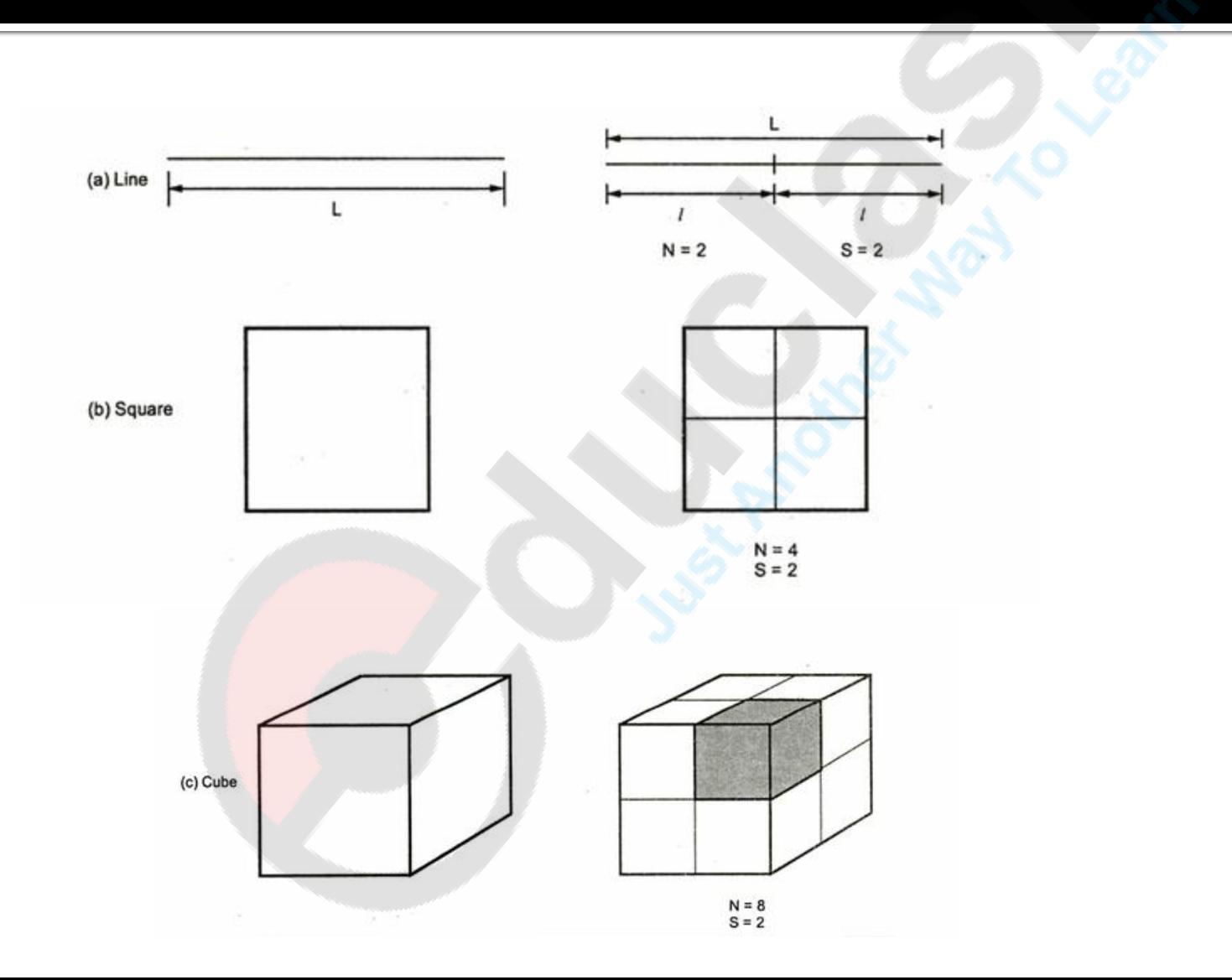

## **Koch curve**

It can be drawn by dividing line into 3 equal segments with scaling factor 1/3 and replace the middle one by two pieces like a tent The same is done for all  $4$  sections.

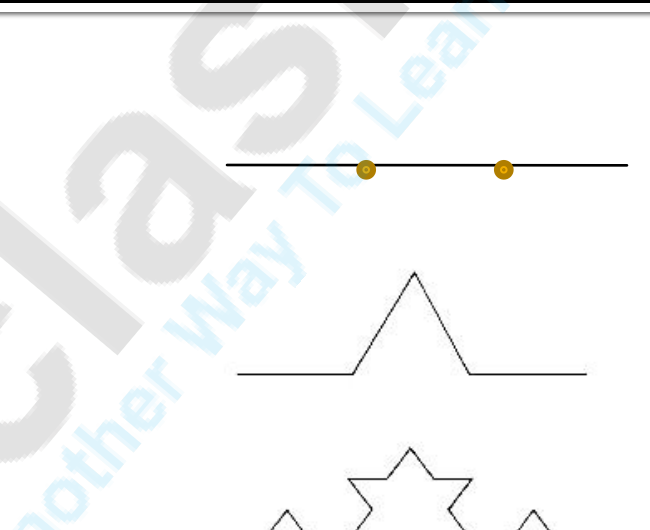

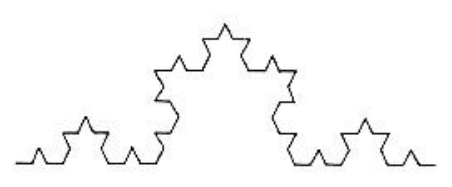

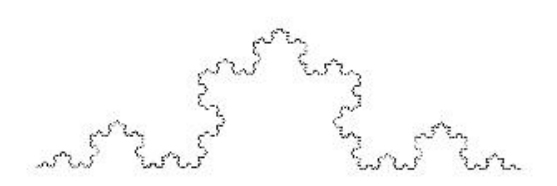

# properties

- $\blacksquare$  Each repetition increases the length of the curve by factor  $4/3$
- **Length of the curve is infinite.**
- **If doesn't much deviate from its original shape**
- Koch curve topological dimension is 1 and fractal dimension is 1.2618

## **Koch Snowflake**

■ Basically the Koch Snowflake are just three Koch curves combined to a regular triangle. The construction rules are the same as the ones of the Koch curve.

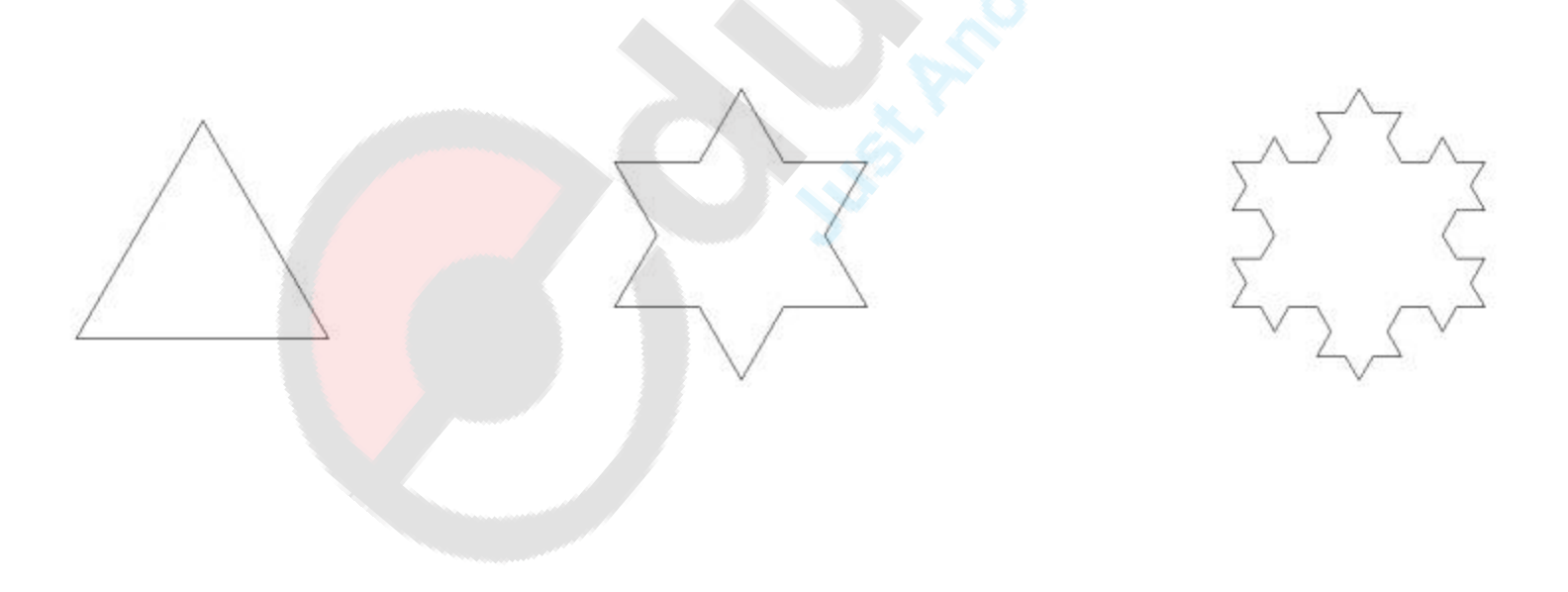

# Sierpinski triangle

- **Take a triangle**
- **Create four triangles out of that one by connecting the centers of** each side
- **Cut out the middle triangle**
- **Repeat the process with the remaining triangles**
- The number of triangles in the Sierpinski triangle can be calculated with the formula:
- **Where n** is the number of triangles and k is the number of iterations.

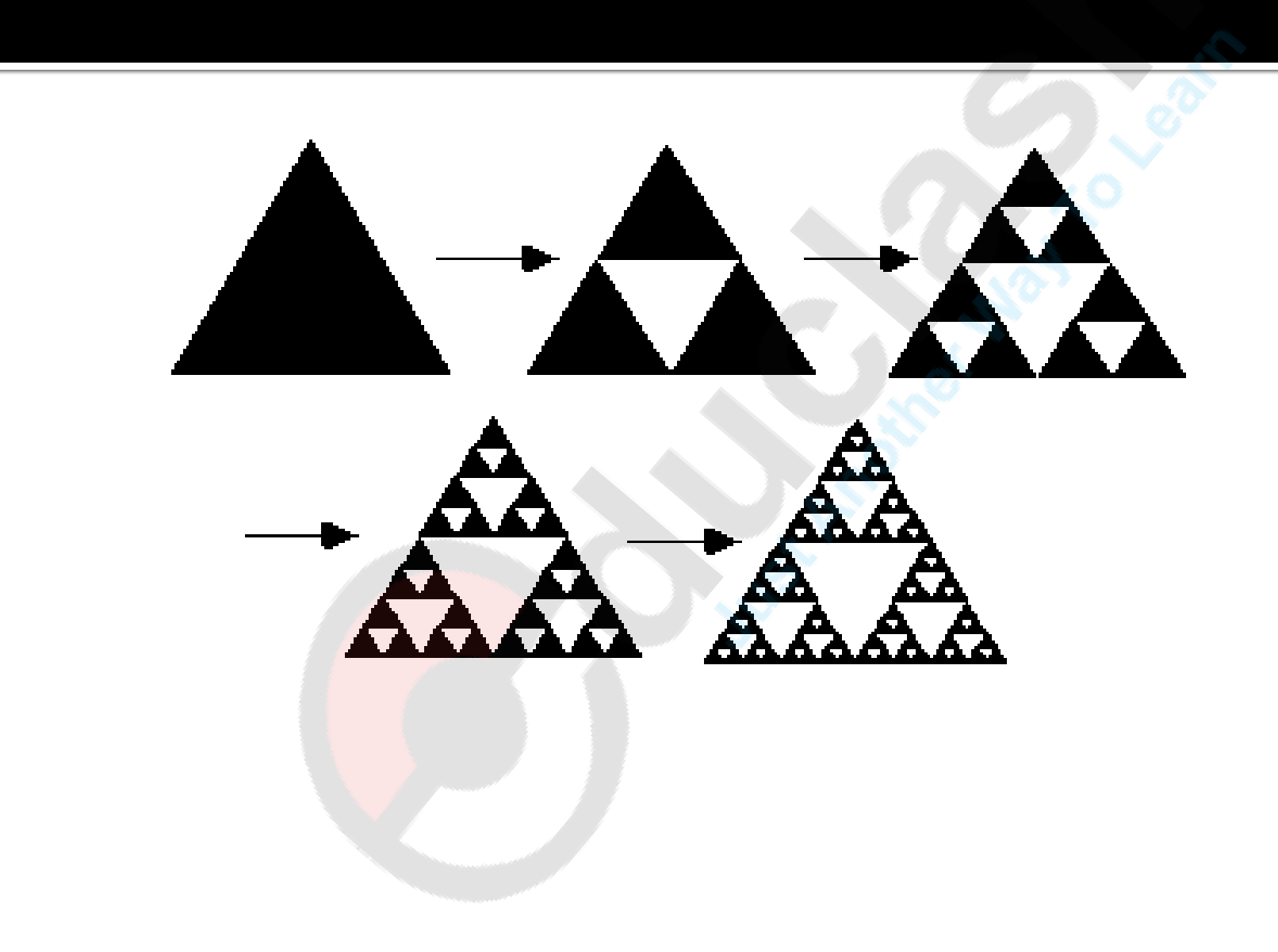

■ What is fractal? List and explain different types of fractals?

10M

- **Explain Koch curve? 5M**
- What is fractal? What are its different types? how is a fractal

dimension measures ? 10m